## ABA 96 Workshop #12 - Conducting Fluency Research: ChartStat™ Tools - from Ogden Lindsley

David Ogilvy

"Tools not rules We have made Skinner a genius by ignoring his powerful methods of free<br>you fools!" operant conditioning and standard graphical analysis, and ourselves dullar operant conditioning and standard graphical analysis, and ourselves dullards

by using controlled operants, small groups, and statistical analysis by formula.

Chart tests used to get observed and expected in Precision Teaching follow:

How to get observed and expected

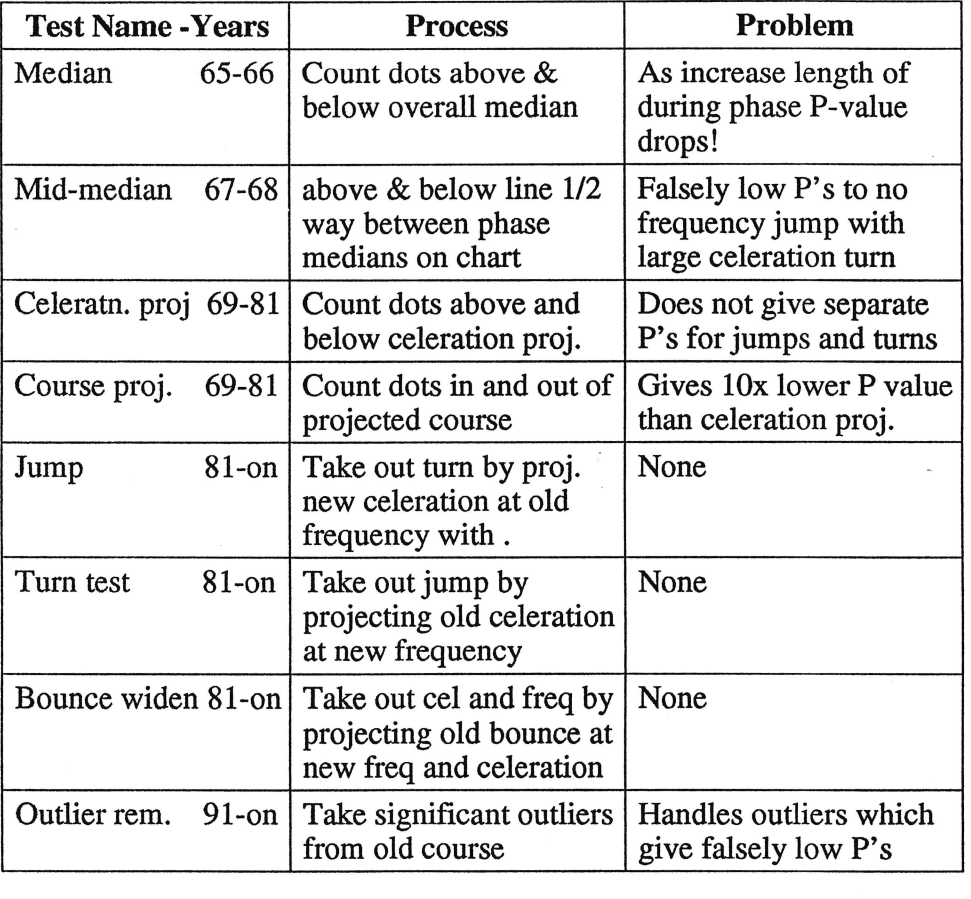

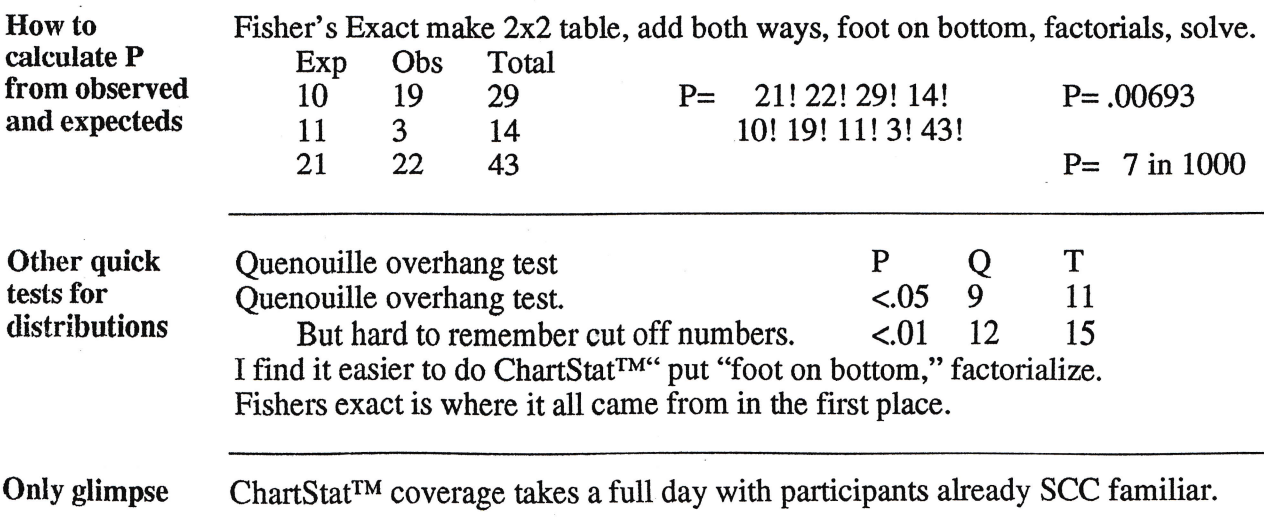